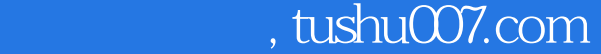

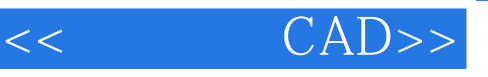

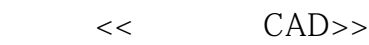

- 13 ISBN 9787111260882
- 10 ISBN 7111260880

出版时间:1970-1

页数:210

字数:334000

extended by PDF and the PDF

更多资源请访问:http://www.tushu007.com

 $,$  tushu007.com

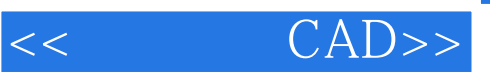

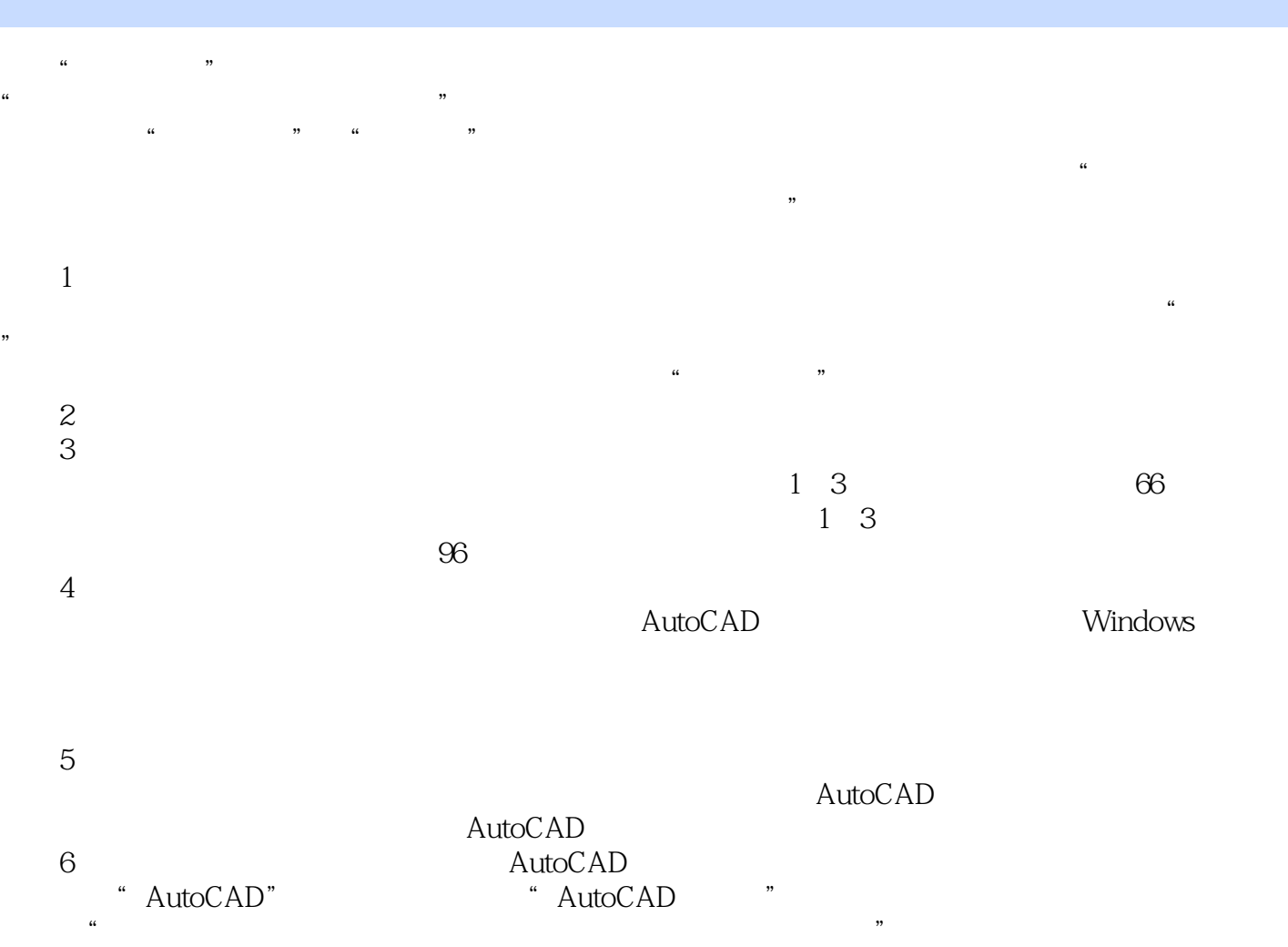

 $,$  tushu007.com

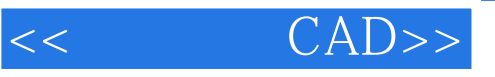

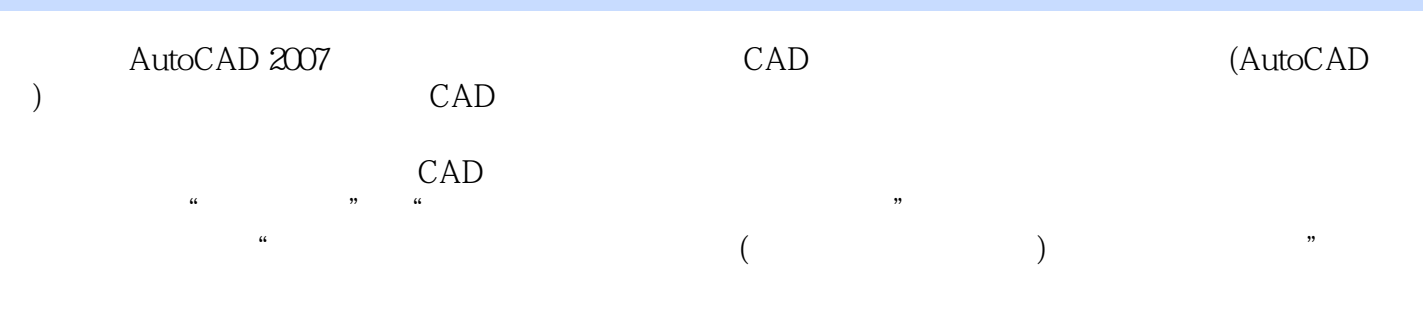

 $\bar{\text{AutoCAD}}$ 

 $(+)$  CAD

*Page 3*

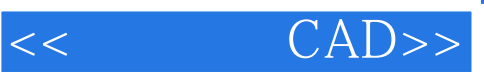

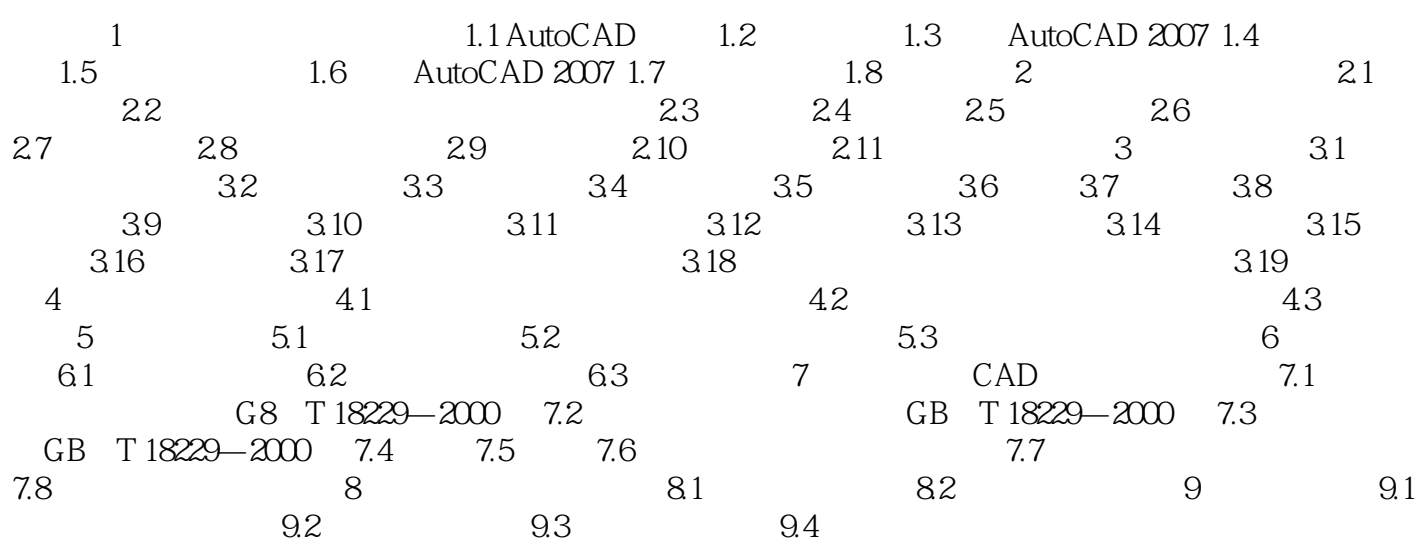

 $,$  tushu007.com

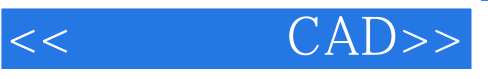

……

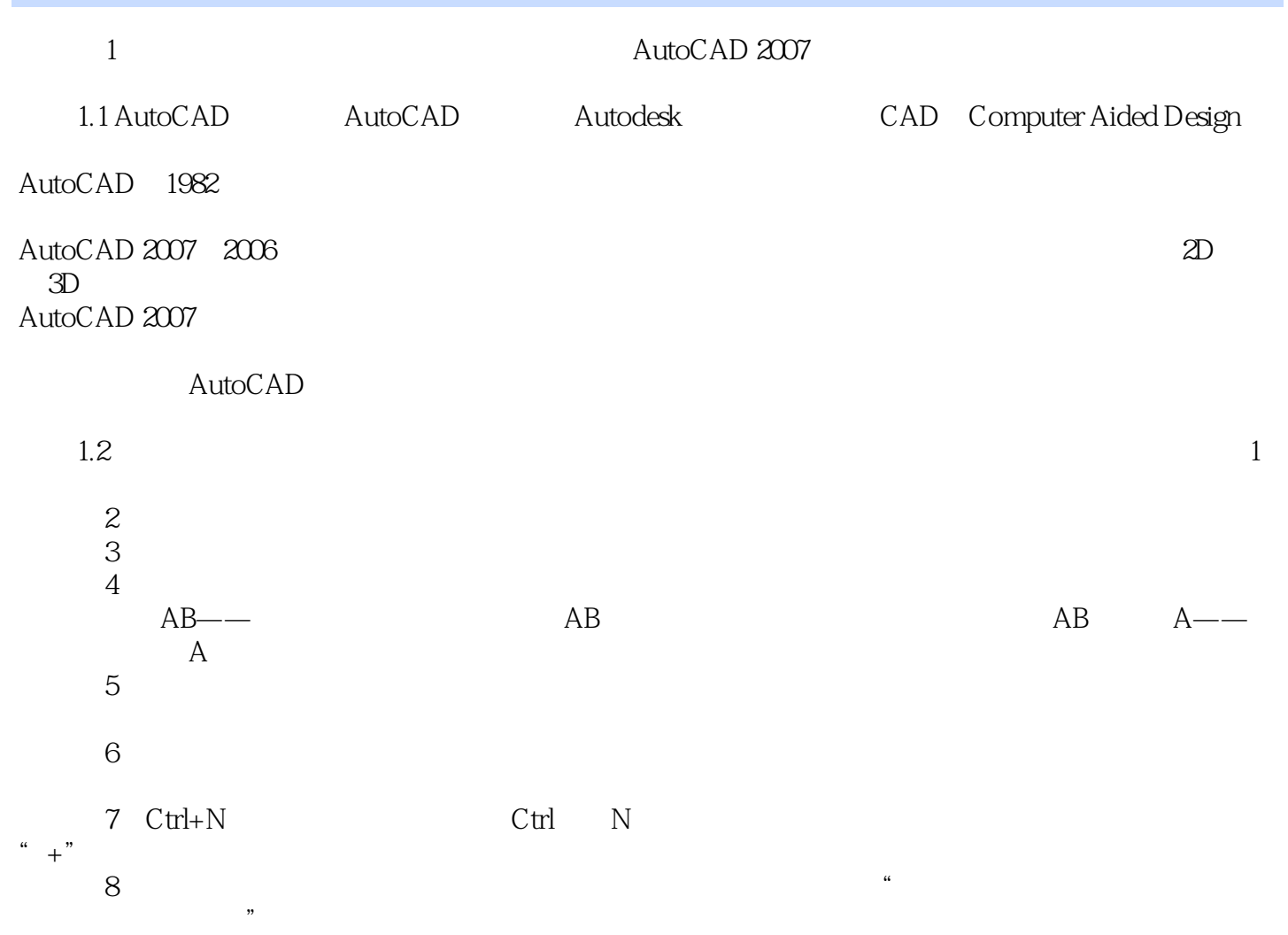

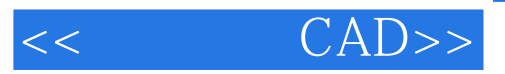

本站所提供下载的PDF图书仅提供预览和简介,请支持正版图书。

更多资源请访问:http://www.tushu007.com